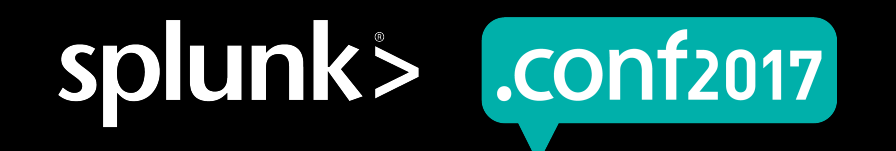

# **Fields, Indexed Tokens, And You**

Martin Müller | Professional Services Consultant, Consist Software Solutions GmbH

September 42<sup>nd</sup>, 2017 | Washington, DC

spluni

# **Forward-Looking Statements**

During the course of this presentation, we may make forward-looking statements regarding future events or the expected performance of the company. We caution you that such statements reflect our current expectations and estimates based on factors currently known to us and that actual events or results could differ materially. For important factors that may cause actual results to differ from those contained in our forward-looking statements, please review our filings with the SEC.

The forward-looking statements made in this presentation are being made as of the time and date of its live presentation. If reviewed after its live presentation, this presentation may not contain current or accurate information. We do not assume any obligation to update any forward looking statements we may make. In addition, any information about our roadmap outlines our general product direction and is subject to change at any time without notice. It is for informational purposes only and shall not be incorporated into any contract or other commitment. Splunk undertakes no obligation either to develop the features or functionality described or to include any such feature or functionality in a future release.

Splunk, Splunk>, Listen to Your Data, The Engine for Machine Data, Splunk Cloud, Splunk Light and SPL are trademarks and registered trademarks of Splunk Inc. in the United States and other countries. All other brand names, product names, or trademarks belong to their respective owners. © 2017 Splunk Inc. All rights reserved.

Screen?product\_id=FL-DSH-01&JSE

# **Why Are We Here?**

- ▶ Supercharged searches!
- ▶ I want you to turn this...

This search has completed and has returned 42 results by scanning 166,579 events in 6.198 seconds.

…into this!

This search has completed and has returned 42 results by scanning 58 events in 0.42 seconds.

…this is bad:

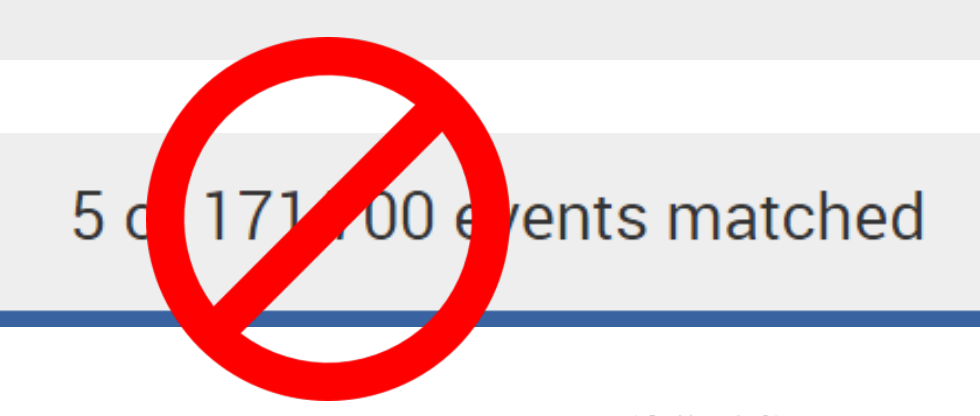

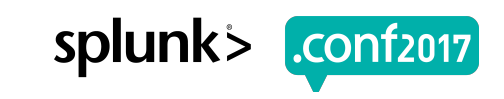

# **Who's That Guy?**

1147)<br>Filt<br>1311

- ▶ Professional Services Consultant II, Certified Architect II, Splunk Trustee x3
- Seven years at EMEA Splunk Partner **CONSIST**
- ▶ Heavy Splunker since 2012

- $\triangleright$  Get in touch with me: martin.mueller@consist.de
- ▶ Give karma at Splunk Answers: C martin\_mueller
- ▶ Join us on Slack: splunk-usergroups.signup.team

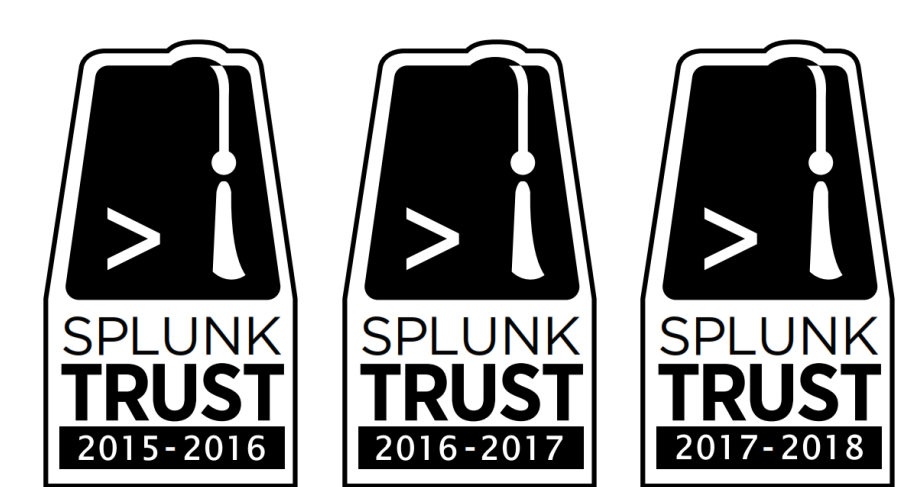

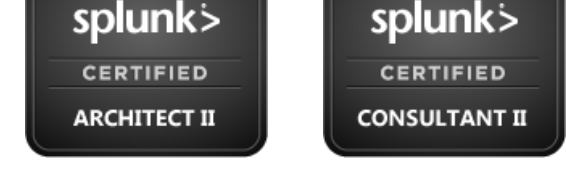

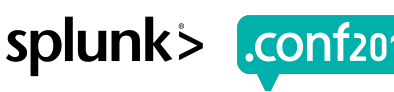

# **Session Objectives**

- ▶ Understand how Splunk turns a logfile into indexed tokens
- ▶ Learn how your searches make good use of indexed tokens (or not)
- ▶ Topics in detail:
	- Breakers & Segmentation
	- Lispy
	- Fields

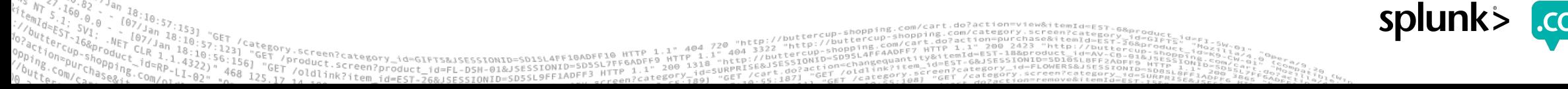

# **Breakers & Segmentation**

How Does Splunk Break Events Into Indexed Tokens?

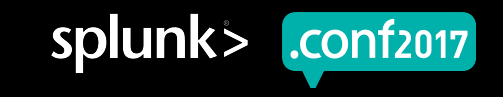

# **How Splunk Chops Up An Event**

- ▶ Read in a line of data, apply segmentation, store tokens in TSIDX files
- $\triangleright$  Minor breakers:  $/$  : =  $@$  . \$ # % \
- $\blacktriangleright$  Major breakers: \r\n\s\t [] <> () {} | !;, '" etc.
- Can be configured in segmenters.conf but very rarely should!

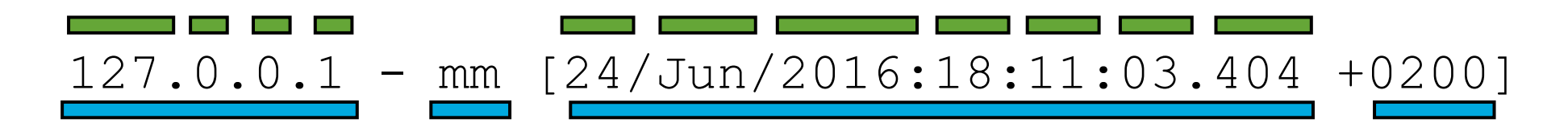

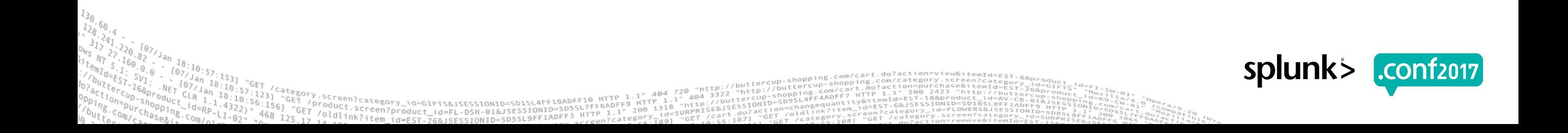

## **Inspect a TSIDX file**

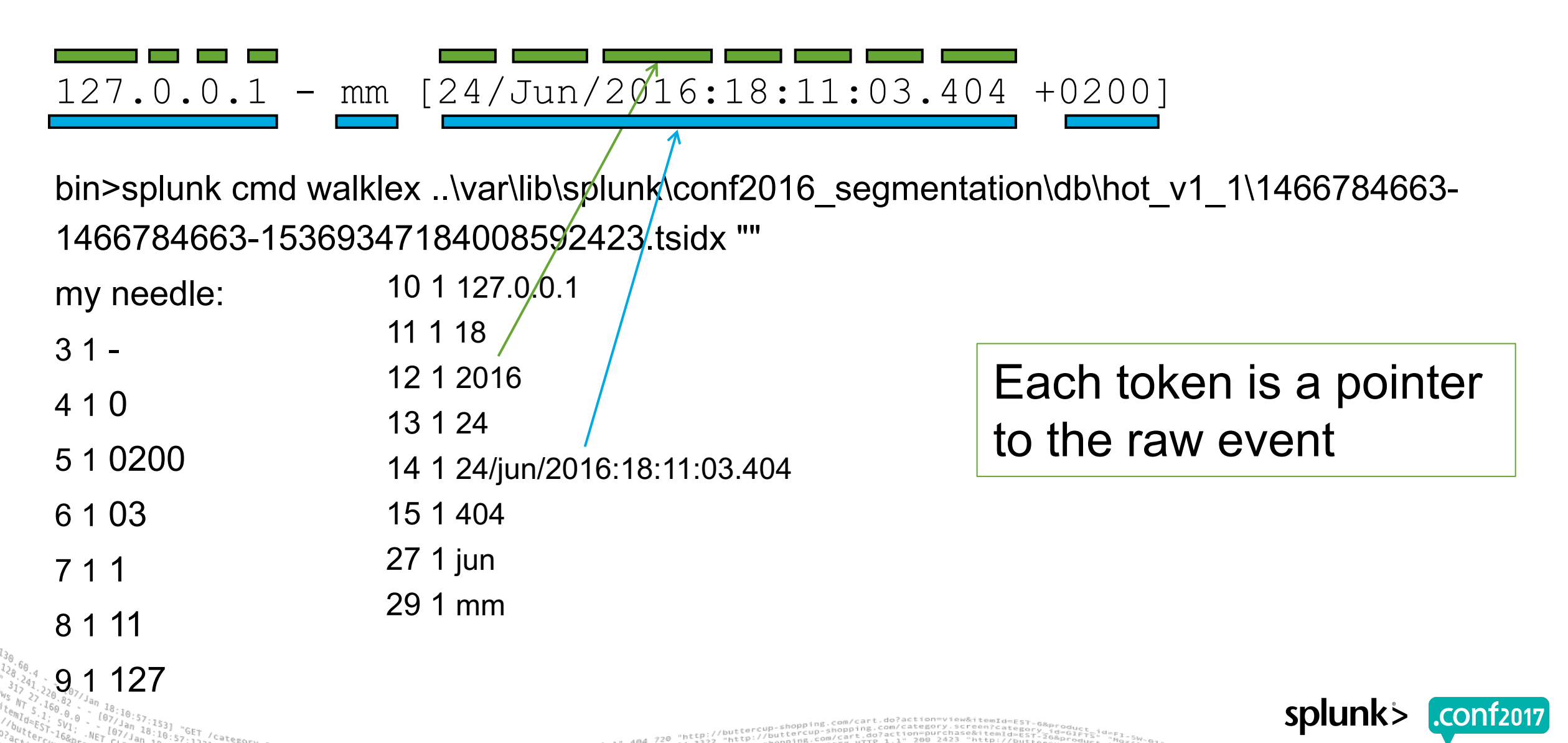

# **Room For Optimization**

- ▶ Look for high-cardinality groups of tokens you don't search for
- ▶ Common offender: Textual timestamp representations: 24/jun/2016:18:11:03.404
- ▶ You don't filter for "events from June" by searching for jun
- Segmenters.conf lets you filter out unwanted parts of your events
- Beware: Easy to break stuff, hard to define filters in some cases
- ▶ More info available at http://www.duanewaddle.com/splunk-bucket-lexicons-andsegmentation/

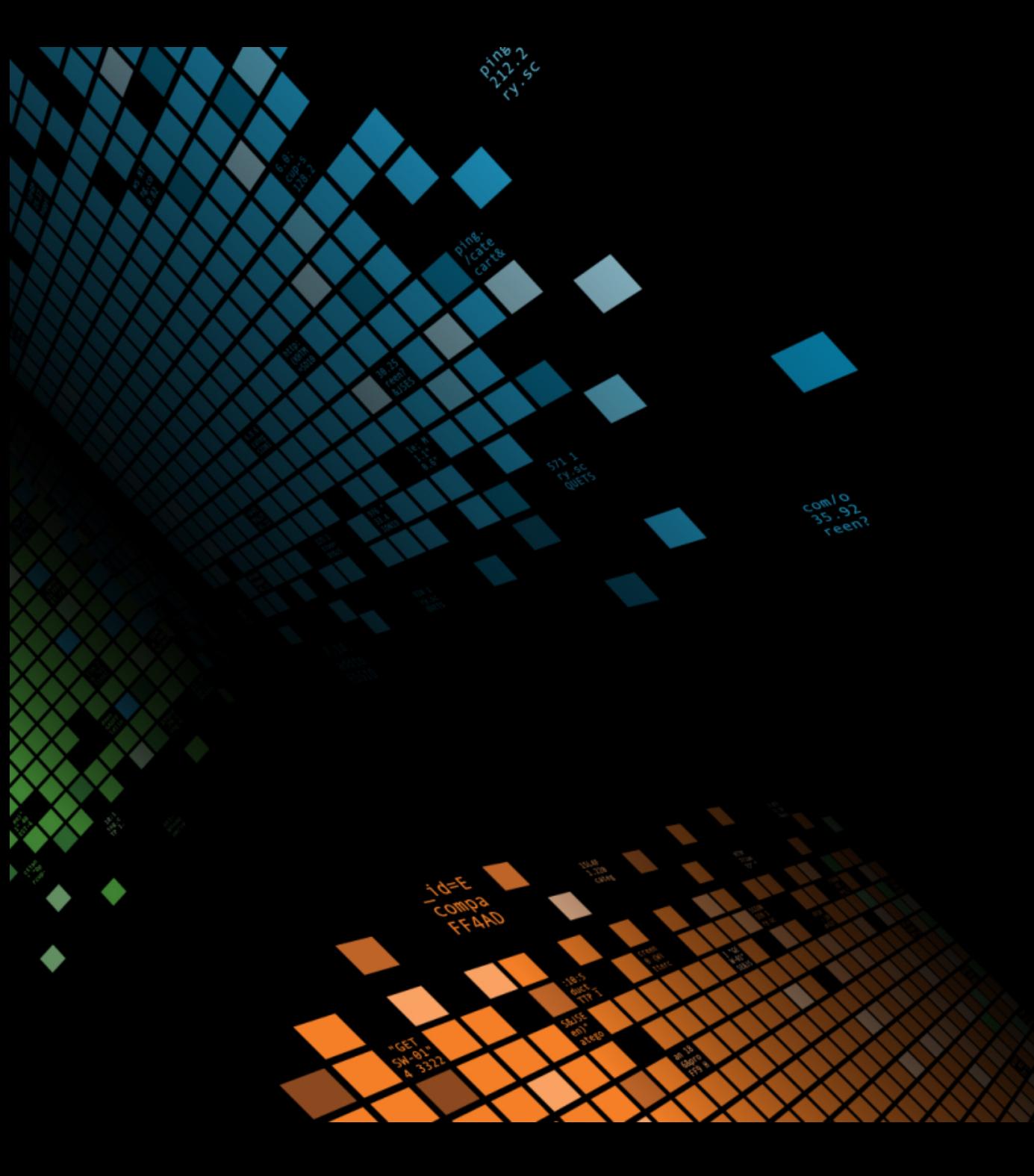

# **Lispy**

How Does Splunk Find Events Matching Your Search?

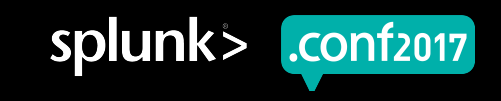

# **Lispy??**

- ▶ Lispy expressions are predicates Splunk uses to locate events
- ▶ Awesome for debugging and performance tuning
- ▶ Square brackets, prefix notation for operators? That's lispy.
- ▶ Search for splunk.conf 2018 Orlando, FL and you get [ AND 2018 conf fl orlando splunk ]
- ▶ All events matching the predicate are scanned

# **Job Inspector**

- $\blacktriangleright$  Since 6.2, lispy is by default only visible in search. log
- $\blacktriangleright$  Enable the old-fashioned header in limits.conf: [search\_info] infocsv\_log\_level=DEBUG

This search has completed and has returned 2 results by scanning 292 events in 0.915 seconds.

The following messages were returned by the search subsystem:

DEBUG<sub>i</sub> Configuration initialization for C:\dev\splunk\etc took 59ms when dispatching a search (search ID: 1467571813.23) DEBUG base lispy: [ AND 2016 conf fl orlando splunk ] DEBUG. search context. user="admin", app="search", bs-pathname="C:\dev\splunk\etc"

▶ Check lispy efficiency by comparing eventCount/scanCount

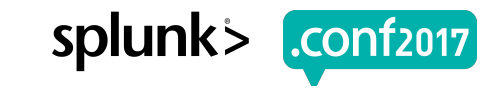

# **How To Find Naughty Searches?**

Find start and end events for searches

index=  $\alpha$ udit search id TERM(action=search) (info=granted OR info=completed) | transaction search\_id Group by search ID startswith=(info=granted) endswith=(info=completed) | eval lispy\_efficiency = event\_count / scan\_count Do maths, where scan count  $> 100$  AND total run time  $> 5$ AND lispy efficiency  $< 0.5$ | table \_time total\_run\_time event\_count scan\_count select fields lispy efficiency user savedsearch name search apply filters, and

▶ Adjust thresholds as needed

 $\blacktriangleright$  Finds some false positives, e.g. itself  $\odot$ 

▶ Stats? Sure: index=\_audit search\_id TERM(action=search) (info=granted OR info=completed) | stats first( time) as time first(total run time) as total run time first(event count) as event count first(scan count) as scan count first(user) as user first(savedsearch name) as savedsearch name first(search) as search by search id | eval lispy efficiency = event count / scan count where lispy efficiency < 0.5 AND total run time > 5 AND scan count > 100

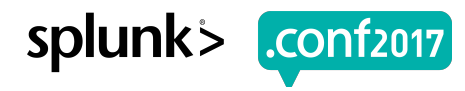

# **Building The Lispy For A Search**

- ▶ Every breaker is a major breaker
- ▶ Remove duplicates, sort alphabetically
- ▶ Some additional optimizations
- ▶ 127.0.0.1 becomes [ AND 0 1 127 ]
- $\blacktriangleright$  Load all events off disk that contain all three tokens  $-$  scanCount
- $\blacktriangleright$  Filter for 127.0.0.1 in the raw event  $-$  event Count

This search has completed and has returned 9,450 results by scanning 21,804 events in **5.284 seconds.** 

#### **AND And OR Behave**

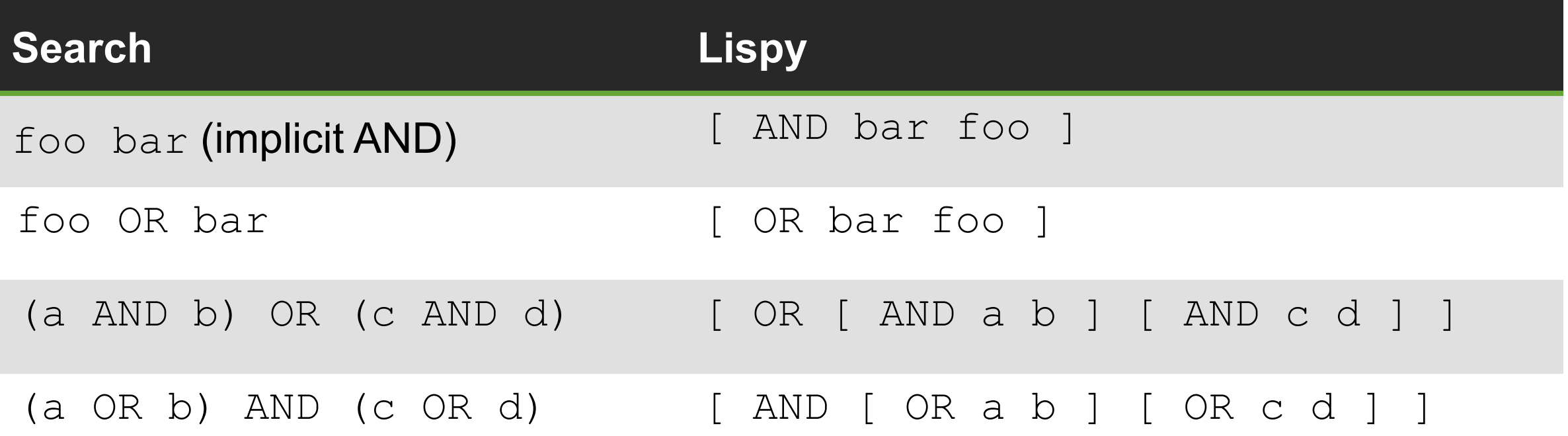

 $k = 1 + 1$ 

 $^{0}$  404 3322

netp

 $ABA$ 

 $200$   $1318$ 

.<br>|Creen?category\_id=GIFTS&JSESSIONID=SDISL4FF10ADFF10 HTTP 1.1<br>|duct crecksry\_id=GIFTS&JSESSIONID=SDISL4FF10ADF10 HTTP 

1d=FL-DSH-01&JSESSIONID=SDSSL/TTP 1.1"<br>26&JSESSIONID=SD5SL9FF1ADFF3\_MTTP 1.1"

"GFT

oldlink?item

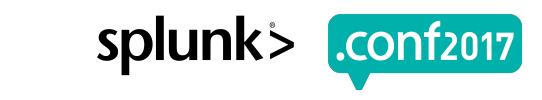

# **NOT Can Be Tricky**

- NOT bad works as expected: [ NOT bad ]
- ▶ Load all events that don't have that token
- ▶ How do you translate NOT 127.0.0.1?
- ▶ [ NOT [ AND 0 1 127 ] ]?
- ▶ That would rule out 127.0.1.1!
- ▶ The sad reality: [ AND ]
- ▶ Same story with NOT "foo bar"

 $\rightarrow$  127.0.0.1 is a good IP 127.0.1.1 is a bad IP 127.1.0.0 is a bad IP

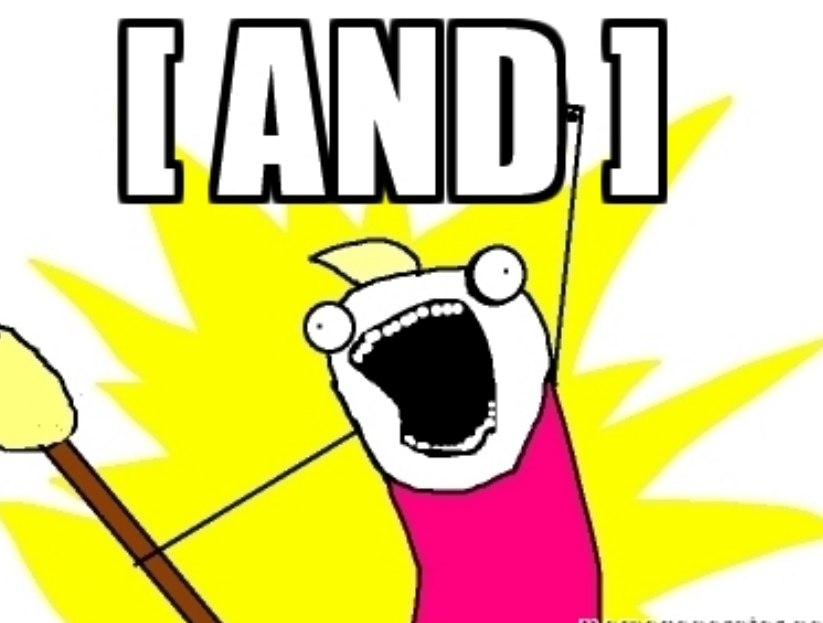

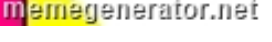

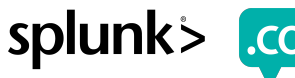

# **Wildcards**

- ▶ Filter for partial matches of indexed tokens
- ▶ Imagine indexed tokens are stored as a tree, where each node contains a list of events
- ▶ Beware of wildcards at the beginning!

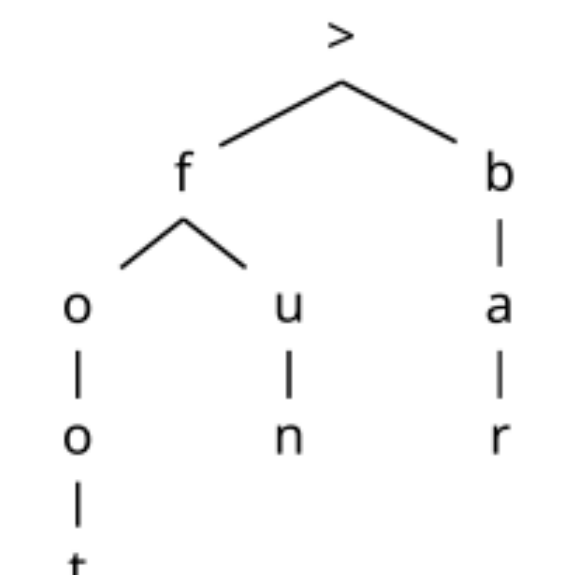

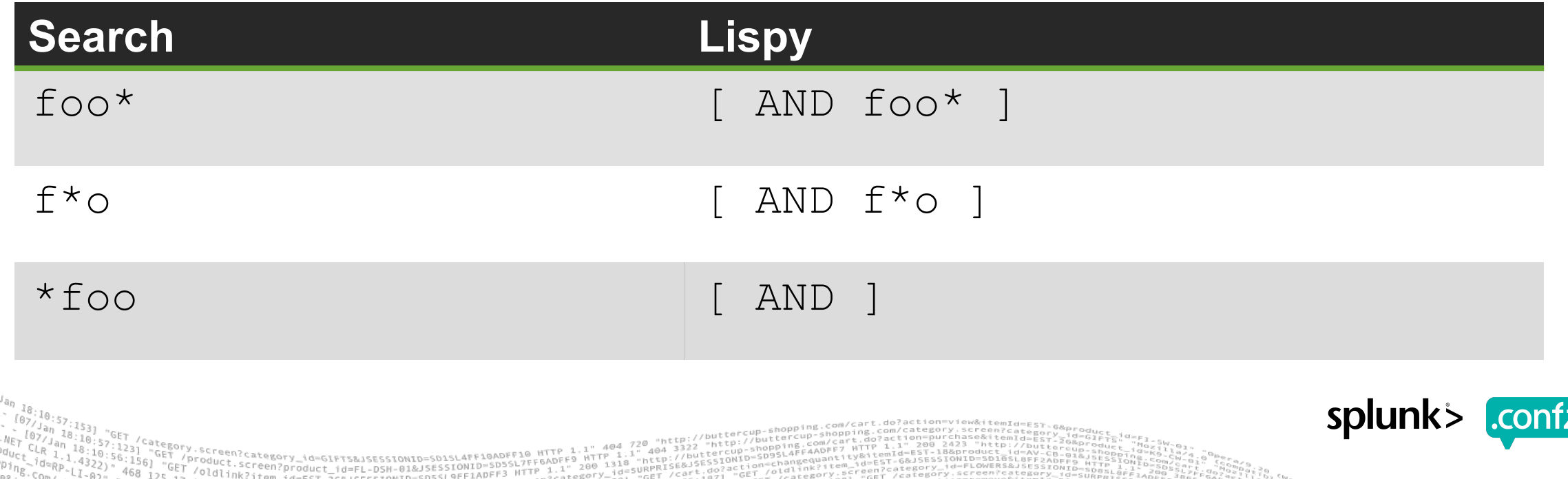

# **Wildcards Can Be Tricky**

▶ Wildcards in combination with breakers lead to unexpected results

- ▶ Hello W\*rld gives you [ AND hello w\*rld ] great!
- ▶ Hello\*World gives you [ AND hello\*world ] oops!
- ▶ There is no indexed token matching this lispy!

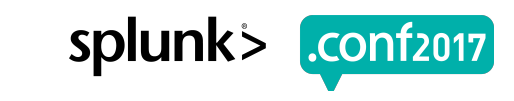

# **Wildcards Can Be Really Tricky**

▶ Wildcards in combination with breakers lead to unexpected results

- ▶ Say your events contain java.lang.NullPointerException
- ▶ Indexed tokens: java lang NullPointerException java.lang.NullPointerException
- ▶ java\*Exception / [ AND java\*Exception ] great!
- ▶ java.lang.\*Exception / [ AND java lang ] fine!
- ▶ java.lang\*Exception / [ AND java lang\*Exception ] oops!
- ▶ In short: Be very very careful around wildcards

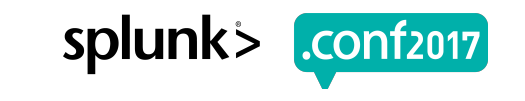

# **TERM()**

- ▶ Force lispy to use a complex token, ignore breakers
- ▶ TERM(127.0.0.1) becomes [ AND 127.0.0.1 ]
- ▶ Allows leading wildcards, TERM (\*foo) becomes [ AND \*foo ]
- ▶ Enables inexact tstats queries \o/ tstats count where index= \* TERM(\*ucketMover)
- ▶ Can be used with fields: component=TERM(\*ucketMover)
- ▶ Beware: Crawling the index for leading wildcards is IO-intensive
- ▶ Related: CASE (FoO) produces case-sensitive lispy expressions

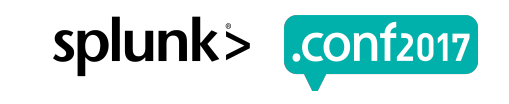

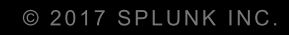

# **Fields**

Unprecedented

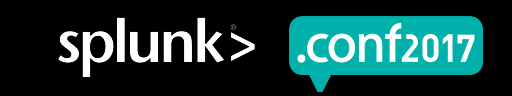

#### **Search-time Fields**

- ▶ Field values are extracted from the raw event while the search runs
- ▶ Default assumption: Field values are whole indexed tokens
- exception=java.lang.NullPointerException becomes AND java lang NullPointerException ]
- ▶ Actual field extractions and post-filtering happens after loading raw events
- ▶ Pro: Flexibility, scoping, mostly decent performance
- ▶ Con: Terrible performance in some cases, partial tokens pitfall

## **Index-time Fields**

- ▶ Default fields: host, source, timestartpos, etc.
- ▶ Custom fields in transforms.conf (WRITE\_META=true)
- ▶ Pro: Search performance
- ▶ Con: Flexibility, lack of sourcetype namespace
- ▶ Con if over-used: Indexing overhead, disk space
- ▶ Search for sourcetype=foo timestartpos>0 AND sourcetype::foo [ GT timestartpos 0 ] ]

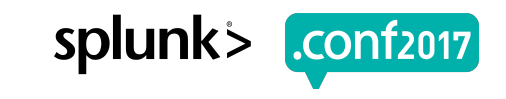

# **Define Custom Index-time Fields**

- ▶ transforms.conf: REGEX, FORMAT, WRITE\_META
- ▶ props.conf: TRANSFORMS-class = stanza
- ▶ fields.conf: [fieldname] INDEXED = true
- ▶ …fields.conf?
- $\blacktriangleright$  Tells the search that a field is expected as an indexed field (lispy  $\therefore$ )
- ▶ Not scoped to a props.conf stanza such as sourcetype!
- $\blacktriangleright$  Trying to work around  $\texttt{fields.comf}$  with field aliases is futile
- ▶ Use field::value in search to explicitly access indexed field

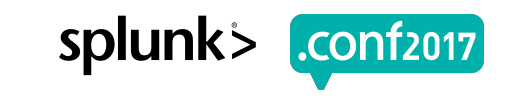

## **Calculated Fields**

- ▶ Call an eval expression at search time: [stanza] EVAL-answer=42
- ▶ Field values don't have to be indexed tokens, hard to filter in lispy
- ▶ answer=42 becomes [ OR 42 sourcetype::stanza ]
- ▶ Scan all events for the field value plus all events for that stanza
- ▶ Common use case: CIM normalization, e.g. Bluecoat TA: EVAL-dest=coalesce(dest\_ip, dest\_host)
- ▶ No pre-search optimization
- ▶ Use sparingly when searching by a field

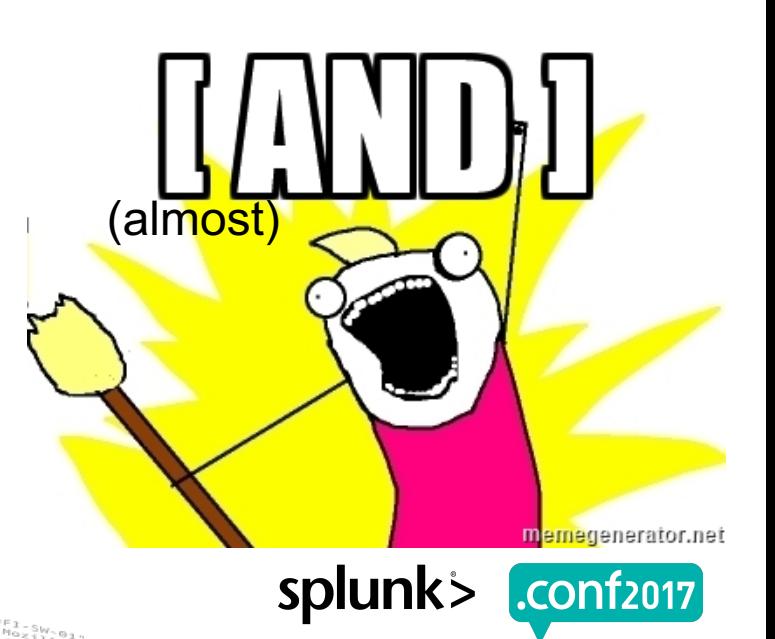

# **Comparisons**

- ▶ Access logs, search for server errors: status>=500
- ▶ What indexed token to scan for? None [ AND ]
- ▶ Can be solved with a lookup of known server error codes (CIM App)
- ▶ Can be solved with an indexed field
- ▶ Non-solution: status=5\*, [ AND 5\* ]
- $\blacktriangleright$  Too many events have a  $5*$  token somewhere

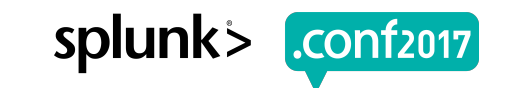

# **Remember NOT? Tricky…**

- ▶ NOT bad worked well: [ NOT bad ]
- ▶ What about NOT field=bad?
- ▶ Index-time? No problem: [ NOT field::bad ]
- ▶ Search time? [ NOT bad ]?
- ▶ That would rule out events like this: field=good otherfield=bad!
- ▶ Instead, Splunk has to scan all the events

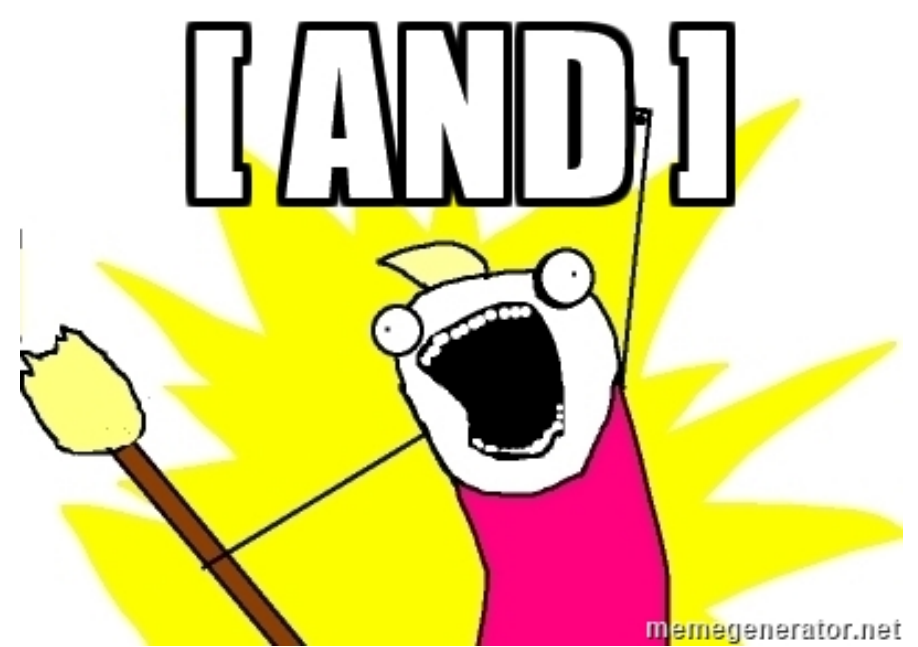

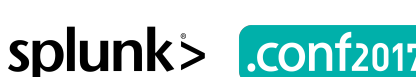

# **Value Uniqueness**

- ▶ 2016-09-28 12:34:56.789 uid=2016 syscall=2
- $\triangleright$  Search for  $uid=2016$ , get  $[$  AND 2016  $]$
- ▶ Token is not very unique, scans all events from that year
- ▶ Common offenders: Small integers, true, yes, ERROR, etc.
- ▶ Can be solved with an indexed field
- $\triangleright$  Can sometimes be solved with TERM (uid=2016)
- $\blacktriangleright$  Beware of  $uid="2016"$  major breakers break TERM()

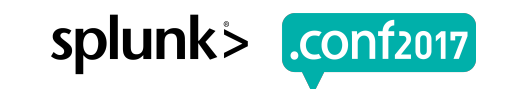

# **Fields From Partial Tokens**

- ▶ Any financial services people? DE44500105175407324931
- ▶ Extract fields: (?<country>[A-Z][A-Z])(?<check>\d\d)…
- ▶ Search for country=DE, get lispy [ AND DE ] oops!
- $\triangleright$  Can be fixed by  $filelds.comf$  (but beware of scoping!)  $[countery]$  INDEXED VALUE = <VALUE>\*
- $\triangleright$  Search for check=44 fixing in fields.conf gets ugly  $[check]$  INDEXED VALUE = \*<VALUE>\* [check] INDEXED\_VALUE = false

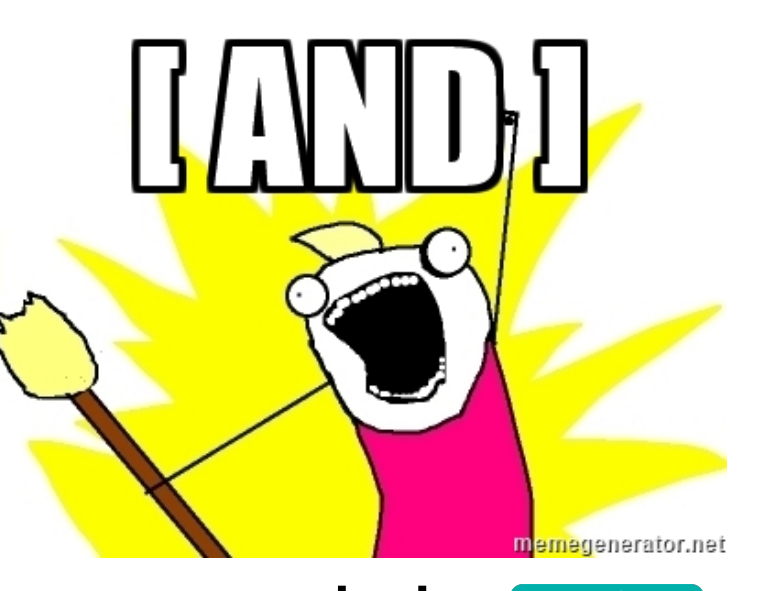

splunk

# **What About Accelerations?**

- ▶ Accelerated Datamodels and Reports get filled by frequent searches
- ▶ Users of accelerations get a large performance boost regardless of their lispy efficiency – good!
- ▶ However!
- The frequent summarizing searches should be well-optimized
- ▶ Rule of thumb: The more often something will run for a long time into the future, the more time you should spend on optimizations

splunk:

#### **Key Takeaways**

Job Inspector, Job Inspector, Job Inspector!

### 1. Love thy Job Inspector

- 2. Start to think of lispy when writing searches
- 3. Level 2: Think in lispy
- 4. Carefully consider opportunities for indextime fields
- 5. Give extra scrutiny to…
	- Searches using wildcards
	- Small numbers
	- Filtering through  $NOT -$  especially for fields
	- Calculated fields
	- These: 5 of 171,700 events matched

# **Thank You**

© 2017 SPLUNK INC.

#### **Don't forget to rate this session in the .conf2017 mobile app**

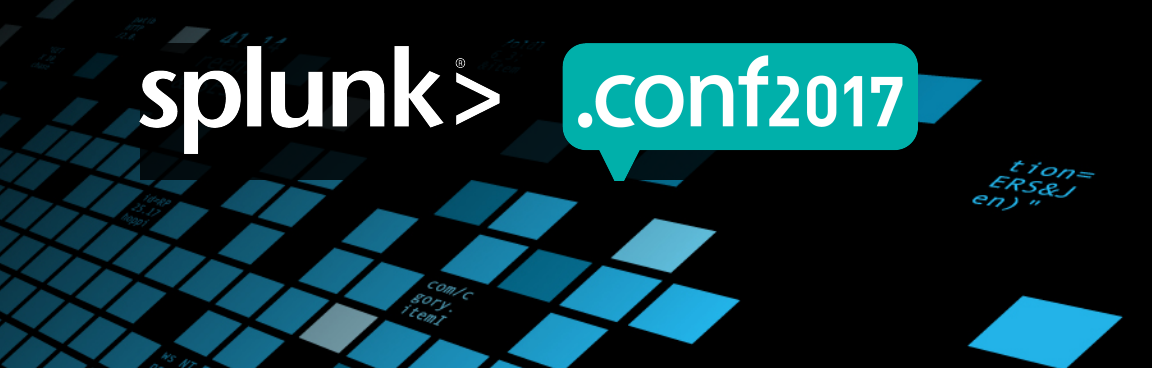